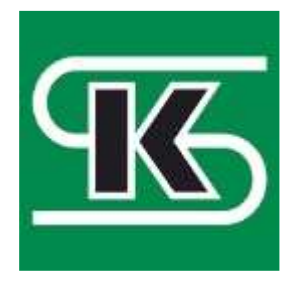

## **STOWARZYSZENIE KSIĘGOWYCH W POLSCE**

ODDZIAŁ OKRĘGOWY w Łodzi 90-361 Łódź, ul. Piotrkowska 270, tel. 42 631-95-23, 42 630-26-37 www.lodz.skwp.pl biuro@lodz.skwp.pl kursy@lodz.skwp.pl

## *Обслуговування фінансово-бухгалте рської програми – SAGE SYMFONIA 2.0 – для громадян України - 20 лекційних годин*

## **КУРС СТАЦІОНАРНИЙ**

**Ціна:** 500 злотих, оплата 250 злотих перед початком занять, 250 злотих під час реалізації курсу

**Спосіб проведення (реалізації):** в суботи, в годинах: 9.00 – 13.10

Метою навчання є набуття практичних навичок в обслуговуванні фінансово-бухгалтерської програми Sage Symfonia 2.0.

Навчальні заняття проводитимуться в групах по 8 осіб на персональних комп'ютерах.

Навчання орієнтоване на біженців з України зі знанням польської мови на рівні А1, які:

- вільно працюють в середовищі Windows
- володіють знаннями щодо ведення бухгалтерського обліку суб'єктів підприємницької діяльності в Польщі, у тому числі, зокрема, випускників курсів бухгалтерського обліку, організованих Асоціацією бухгалтерів в Польщі.

Умовою участі в курсі є:

- відправлення анкети та
- оплата необхідної суми авансу.

Авансовий внесок може бути повернений у разі письмової відмови від участі не пізніше ніж за 5 робочих днів до початку занять.

Відправка анкети розглядається як подання заявки про бажання взяти участь у курсі.

## **Тематика курсу:**

1.Введення.

- 2. Інсталяція і початок праці програми.
- 3. Операції Адміністратора:
	- a) Створення користувачів і надання дозволів,
	- b) Модифікація ставок VAT,
	- c) Бази контрагентів,
	- d) Зв'язок з іншими програмами.
- 4. Створення і модифікація Плану рахунків.
- 5. Підготовка Реєстрів VAT.
- 6. Розробка структури видів документів.
- 7. Встановлення зв'язків між реєстрами і видами документів.
- 8. Введення типових видів документів:
	- a) Придбання,
	- b) Продаж,
	- c) Внутрішні документи,
- d) Взаєморозрахунки,
- e) Амортизація,
- f) Касовий звіт,
- g) Банківська виписка.

9. Аналіз записів і перевірка правильності документів.

- 10. Звіти та співставлення підготовка.
- 11. Звіти та співставлення виконання.
- 12. Безпека даних.
- 13. Актуалізація програми.
- 14. Практичний іспит.

*Щиро запрошуємо!*